## **Seminare - Aufgaben Vorlagen**

Hier lassen sich Vorlagen für Aufgaben erstellen und verwalten.

- [Verwaltung](#page-0-0)
- [Erstellung](#page-0-1)

## <span id="page-0-0"></span>Verwaltung

## <span id="page-0-1"></span>**Erstellung**

Zuerst vergibt man eine Bezeichnung.

Anschließend kommt die Beschreibung, was es in dieser Aufgabe zu tun gibt.

Als nächstes wird der Veranstaltungstyp gewählt, für den die Aufgabe genutzt werden kann. Es stehen Seminar, Veranstaltung und Tagung zur Auswahl.

Der Fachbereich kann ebenfalls aus der Liste ausgewählt werden. Als Bearbeiter tauchen alle Personen auf, die entsprechende Berechtigungen haben.

Die nächsten 3 Felder beziehen sich auf den Zeitpunkt, zu dem die Aufgabe erledigt sein muss.

Vor- oder nach dem Referenzdatum, die Anzahl Tage davor oder danach und was ist das Referenzdatum. Hier gibt es Meldeschluss, Beginn und Ende zur Auswahl.

## Allgemein

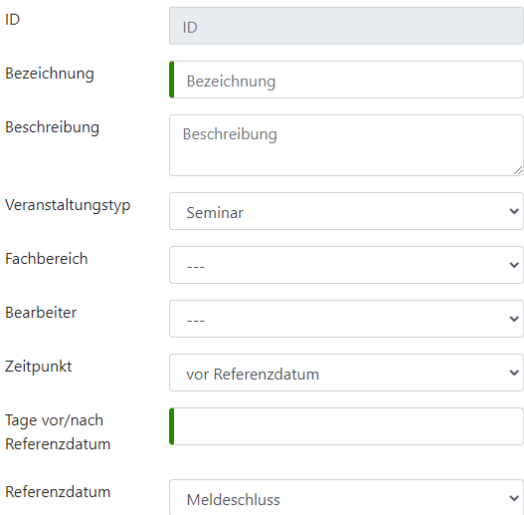